## C\_HANATEC\_12<sup>Q&As</sup>

SAP Certified Technology Associate - SAP HANA (Edition 2016)

# Pass SAP C\_HANATEC\_12 Exam with 100% Guarantee

Free Download Real Questions & Answers PDF and VCE file from:

https://www.leads4pass.com/c\_hanatec\_12.html

100% Passing Guarantee 100% Money Back Assurance

Following Questions and Answers are all new published by SAP Official Exam Center

- Instant Download After Purchase
- 100% Money Back Guarantee
- 365 Days Free Update
- 800,000+ Satisfied Customers

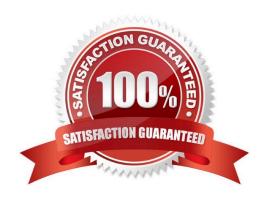

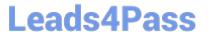

#### **QUESTION 1**

Which of the following users allow you to install SAP HANA studio on a Windowsclient platform? (Choose two.)

- A. ADM users without administrator privileges
- B. Domain users with administrator privileges
- C. Local users without administrator privileges
- D. Local users with administrator privileges

Correct Answer: BD

#### **QUESTION 2**

You are using continuous system replication between SAP HANA systems in two separate data centers. What are the advantages of this scenario? (Choose two.)

- A. Memory and CPU are used on the secondary site for shadow processes.
- B. Database changes are continuously updated to the secondary site.
- C. The take-over only requires a roll forward since the last synchronization point.
- D. The take-over happens in less than 3 minutes.

Correct Answer: BC

#### **QUESTION 3**

You have to create an SAP HANA architecture that meets the following requirements:

Data provisioning is performed in batch mode,

Data transformation is performed during the load step,

Reporting is run using analytic data models.

Which of the following scenarios would you implement?

A.

An agile data mart

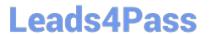

| B. |  |  |  |
|----|--|--|--|

SAP HANA as application platform

C.

An operational data mart

D.

An SAP HANA accelerator

Correct Answer: A

#### **QUESTION 4**

Which of the following components must be installed in SAP HANA to enable SAPEarly Watch Alerts? (Choose two.)

- A. Collection script
- B. CCMS agent
- C. Host agent
- D. SMD agent

Correct Answer: AC

#### **QUESTION 5**

Which of the following steps is required for configuring SAP Landscape Transformation (SLT)?

- A. Define the number of background work processes in SLT.
- B. Define a DB connection from SLT to the source system.
- C. Define the number of jobs to be used for data replication.
- D. Define an RFC connection from SLT to SAP HANA.

Correct Answer: C

#### **QUESTION 6**

Which of the following are valid authorization assignments? (Choose three.)

- A. Privilege to privilege
- B. Role to role
- C. Role to privilege

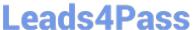

- D. Privilege to role
- E. Privilege to user

Correct Answer: BDE

#### **QUESTION 7**

Where do you check log and trance files in SAP HANA studio?

- A. Administration EditorSystem Information tab
- B. Administration EditorDiagnosis Files tab
- C. Administration EditorPerformance tabDiagnosis tab
- D. ModelerDiagnosis Files tab

Correct Answer: B

#### **QUESTION 8**

Which of the following can performed in the SAP HANA lifecycle manager? (Choose three.)

- A. Copy an SAP HANA system.
- B. Uninstall an SAP HANA system
- C. Change the SAP HANA license type.
- D. Add an additional SAP HANA system.
- E. Rename an SAP HANA system.

Correct Answer: CDE

#### **QUESTION 9**

Which of the following can you do in the SAP HANA studio and also in the DBA Cockpit? (Choose three.)

- A. Implement backup scheduling.
- B. View the tables in the \_SYS\_STATISTICS schema.
- C. Execute system recovery.
- D. Display the statuses of database resources.
- E. Monitor an SQLDBC trace.

Correct Answer: BDE

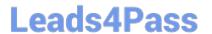

#### **QUESTION 10**

Which of the following sequences of steps is used to implement SAP HANA with SAP ERP?

- A. Data Provisioning SAP HANA system setup Modeling Consumption
- B. SAP HANA system setup Modeling Data Provisioning Consumption
- C. SAP HANA system setup Data Provisioning Modeling Consumption
- D. SAP HANA system setup Data Provisioning Consumption Modeling

Correct Answer: C

#### **QUESTION 11**

You have to size an SAP HANA system for SAP NetWeaver BW. The SAP NetWeaver BW system is currently running on a non-SAP RDBMS.

Which of the following factors influences the size of the SAP HANA system?

- A. The partitioning of tables
- B. The number of tables in the row store
- C. The number of indexes
- D. The size of aggregates

Correct Answer: B

#### **QUESTION 12**

When you try to create a delivery unit from the SAP HANA studio you receive the following error message. \\'Cannot create Delivery Unit as content vendor is not defined for this system\\\'.

How do you troubleshoot this issue?

- A. Grant REPO.MAINTAIN\_DELIVERY\_UNITS privilege
- B. Grant REPO.MAINTAIN\_NATIVE\_PACKAGES privilege
- C. Maintain the content\_vendor parameter
- D. Maintain the vendor ID

Correct Answer: C

#### **QUESTION 13**

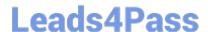

### https://www.leads4pass.com/c\_hanatec\_12.html

2024 Latest leads4pass C\_HANATEC\_12 PDF and VCE dumps Download

Which component of SAP HANA Database is used when you query an SAP HANA information model to populate a pivot table in Microsoft Excel?

- A. The Transaction Manager
- B. The Calculation Engine
- C. The Log Volumes
- D. The SQL Interface

Correct Answer: B

#### **QUESTION 14**

Which of the following prerequisites must be met before you can install the SAP HANA studio on a Linux operating system? (Choose two.)

- A. You are logged on as the root user.
- B. The installation directory has at least 10 GB of free space.
- C. The Java runtime is accessible via the PATH or JAVA\_HOME variable.
- D. You are logged on as the adm user.

Correct Answer: AC

#### **QUESTION 15**

What can you use to transform data from SAP Business Warehouse (BW) into SAP HANA?

- A. SAP Legacy System Migration Workbench (LSMW)
- B. SAP Landscape Transformation (SLT)
- C. SAP BW extractors
- D. SAP BusinessObjects Data Services

Correct Answer: D

C HANATEC 12 PDF Dumps C HANATEC 12 VCE

<u>Dumps</u>

C HANATEC 12 Braindumps